## **Bevor Sie beginnen … 4**

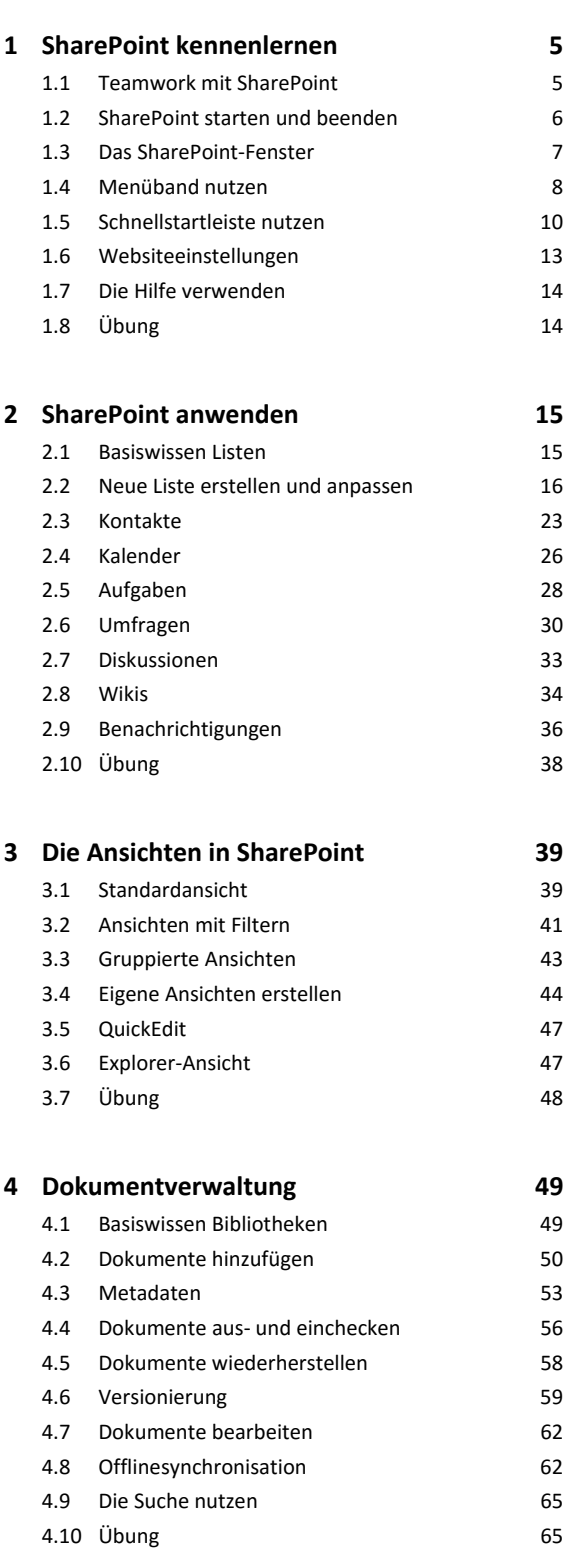

## **5. Zusammenspiel mit Word 2016 66** 5.1 Dokumentbibliothek erstellen 66 5.2 Dokumente in der Dokumentbibliothek speichern 66 5.3 Der Anzeigemodus und seine Funktionalitäten 68 5.4 Der Bearbeitungsmodus und seine Funktionalitäten 69 5.5 Dokumente gemeinsam bearbeiten 72 5.6 Mit Metadaten in Word 2016 arbeiten 73 5.7 Übung 74 **6. Zusammenspiel mit Excel 2016 75** 6.1 Excel‐Arbeitsmappen in einer Bibliothek hochladen und veröffentlichen 75 6.2 Der Anzeigemodus und seine Funktionalitäten 77 6.3 Der Bearbeitungsmodus und seine Funktionalitäten 78 6.4 Arbeitsmappen gemeinsam bearbeiten 80 6.5 Verknüpfungen von SharePoint‐2016‐Listen mit Excel 81 6.6 Daten via Excel exportieren 83 6.7 Übung 84

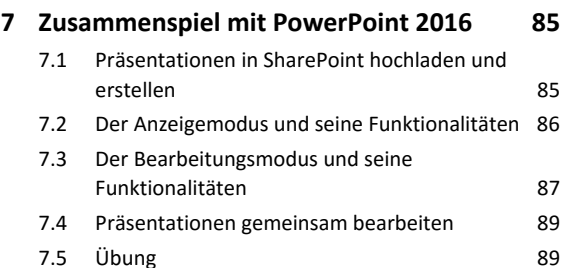

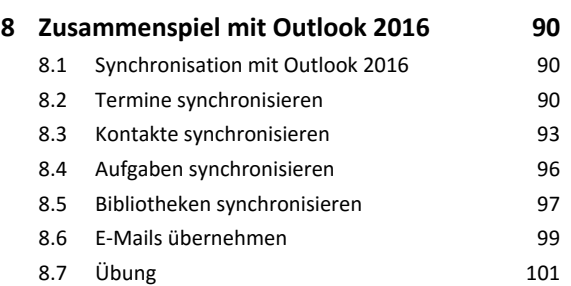

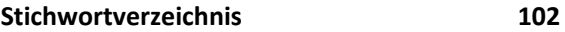